```
ref_value.c: What does this print?
#include <stdio.h>
#include <stdlib.h>
int dumb_function(int *b, int c);
main()
\{ int x, y, z;
  x=1; y=2; z=3;
  x= dumb_function(&y, z);
  printf("x= %3d y= %3d z= %3d\n", x, y, z);
}
int dumb_function(int *b, int c)
{ int a;
 a= 4; *b=5; c= 6;
  return(a);
\} 1
```
A *dominating set* of a graph G is a subset D of the vertices of G such that every vertex v of G is either in the set D or v has at least one neighbour that is in D.

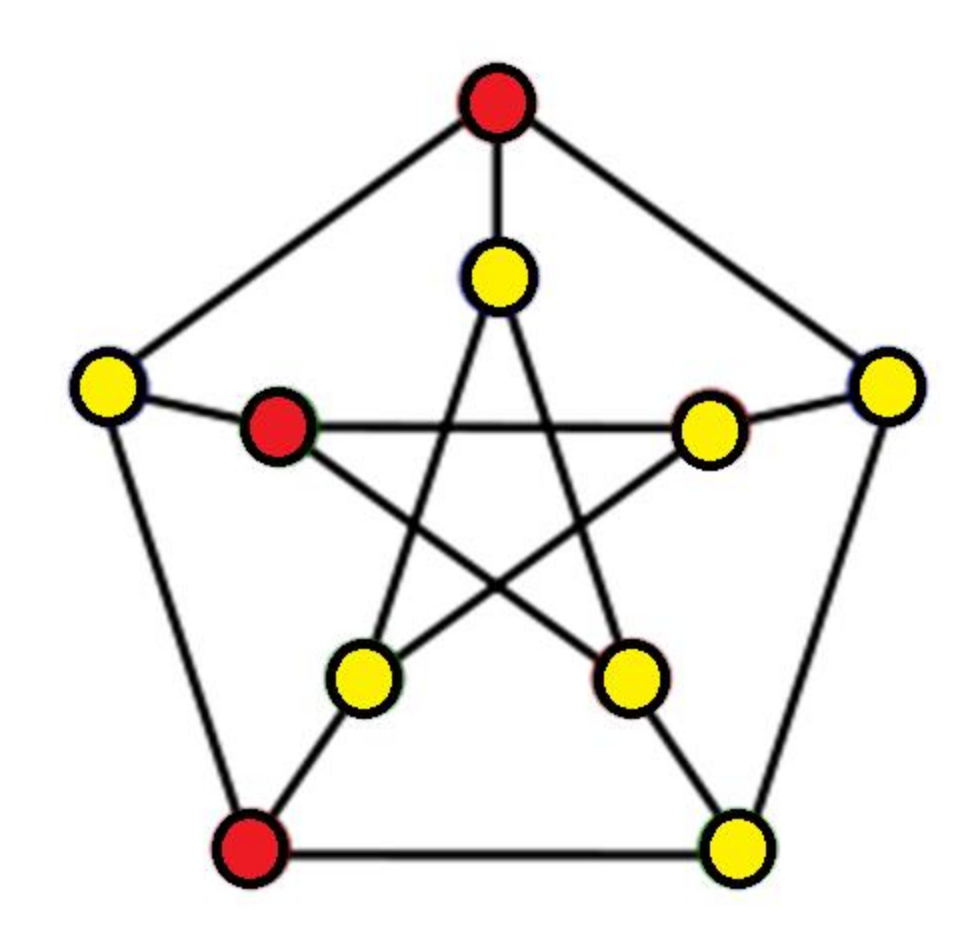

A *dominating set* of a graph G is a subset D of the vertices of G such that every vertex v of G is either in the set D or v has at least one neighbour that is in D.

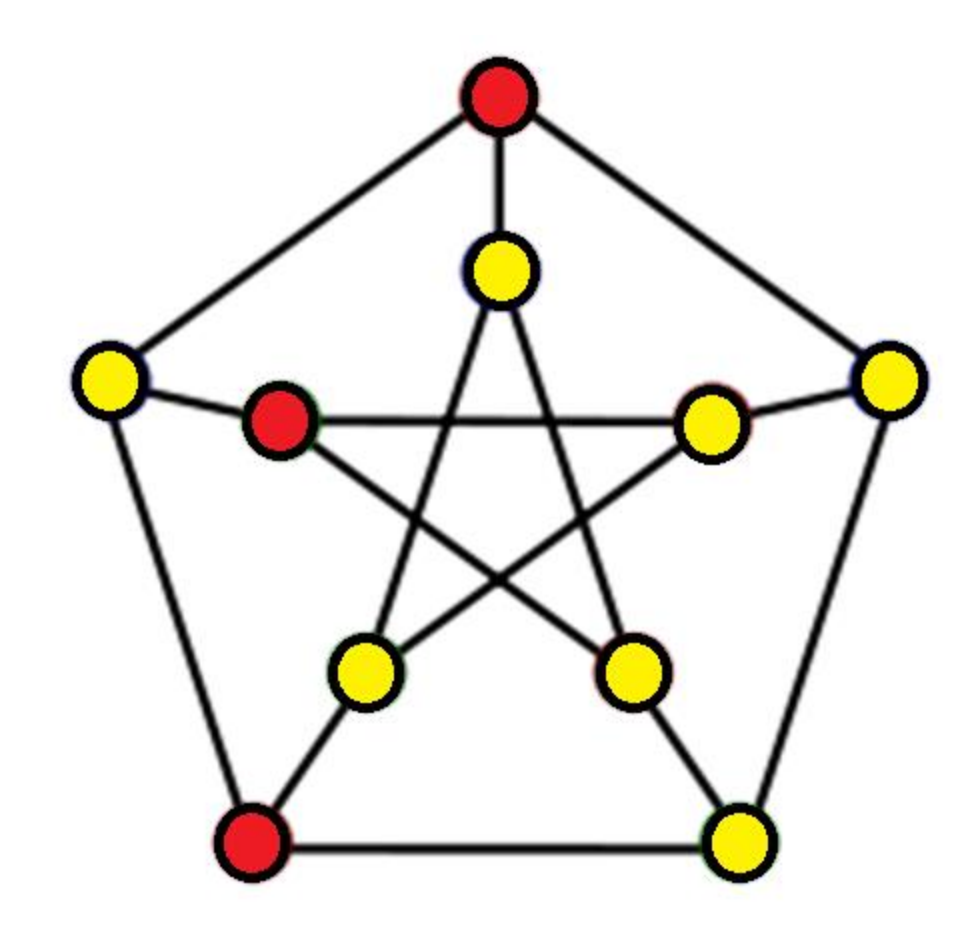

Simple degree bound: if the maximum degree of a vertex in the graphs is ∆ then the minimum dominating set size is at least  $n/(\Delta +1)$ .

Note: I sometimes have to reformat and delete comments/error handling to get code blocks all on one screen at a viewable font size.

Please use:

- meaningful variable names
- nice indentation style
- lots of comments
- error detection and handling

in your programs.

```
#include <stdio.h>
#include <stdlib.h>
int dumb function(int *b, int c);
main()
{
```
# Nicer formating

int  $x, y, z;$ 

// Examples of call by reference and call by value.

$$
x=1;
$$
  

$$
y=2;
$$
  

$$
z=3;
$$

}

 $x=$  dumb\_function(&y, z);

printf("x= %3d  $y=$  %3d  $z=$  %3d\n", x, y, z);

#include <stdio.h> #include <stdlib.h> #define NMAX 256 #define DEBUG 1

int read\_graph(int  $*n$ , int G[NMAX][NMAX]); void print\_graph(int n, int G[NMAX][NMAX]);

```
main()
{
   int n;
   int G[NMAX][NMAX];
   int n_graph;
```

```
 n_graph=0;
```
}

}

```
 while (read_graph(&n, G))
\{ n_graph++;
```

```
#if DEBUG
      printf("Input graph %3d:\n", n_graph);
      print_graph(n, G);
#endif
```
// Read certificate then check it here.

Sample input file: in.txt

int read\_graph(int  $*n$ , int G[NMAX][NMAX]) { int i, j, u, d;

if (scanf("%d", n)!=1) return(0);

 // IMPORTANT: some compilers initialize // variables but others do not. Be safe and // initialize everything always!!!

 for (i=0; i < \*n; i++) for (j=0; j < \*n; j++) G[i][j]=0;

```
// Error handling not included!
   for (i=0; i < *n; i++)\{ if (scanf("%d", &d) != 1) exit(0); // degree
     for (i=0; j < d; j++)\{ if (scanf("%d", &u)!= 1)
\{ exit(0); // Error!
 }
        G[i][u]=1; }
 }
    return(1);
}
                                               10
```

```
void print_graph(int n, int G[NMAX][NMAX])
      int i, j, d;for (i=0; i < n; i++)\{d=0:
           for (i=0; j < n; j++)d+=G[i][j]; printf("%3d (%1d):", i, d);
           for (i=0; j < n; j++)\left\{ \begin{array}{c} 1 & 1 \\ 1 & 1 \end{array} \right\} if (G[i][j]) printf(" %3d", j);
 }
           printf("n");
 }
```
}

## IMPORTANT POINTS:

I read from standard input and write to standard output. But that does NOT mean we cannot use files for the I/O.

gcc \*.c

```
mv a.out dom_set
```

```
time dom_set < in.txt > out.txt
```
DOS: makes a.exe instead of a.out.

Output file out.txt:

#### $\overline{1}$ : Input graph  $1\quad 2$  $0(3)$ :  $\overline{3}$  $\overline{\mathbf{0}}$  $1(2)$ :  $\overline{3}$  $2(2)$ :  $\overline{0}$ 3  $1 \quad 2$  $3(3)$ :  $\overline{3}$  $2:$ Input graph  $0(2)$ :  $1 \quad 5$  $1(2)$ :  $\overline{0}$  $\overline{2}$  $2(2)$ :  $\overline{1}$  $\overline{3}$  $\overline{2}$  $3(2)$ :  $\overline{4}$  $\overline{\mathbf{3}}$  $4(2)$ : 5  $5(2)$ :  $\Omega$  $\overline{4}$

```
#include <stdio.h>
#include <stdlib.h>
#define NMAX 256
#define DEBUG 1
void gen_hypercube(int d, int *n, 
                      int G[NMAX][NMAX]);
void print_graph(int n, int G[NMAX][NMAX]);
main(int argc, char *argv[])
{
```

```
 int n;
 int G[NMAX][NMAX];
 int min_dim, max_dim;
 int dim;
```
# Difference from JAVA:

argv[0] is name such as a.out used when invoking the program and argv[1], argv[2] … have the other values you type in represented as strings. atoi: converts an ascii string to an integer value.

```
if (argc != 3)
{
  printf("Usage: %s <min_dim><max_dim>\n", 
     argv[0]);
  exit(0);
}
min_dim= atoi(argv[1]);
max_dim= atoi(argv[2]);
```

```
for (dim= min\_dim; dim <= max\_dim; dim++)
{
     gen_hypercube(dim, &n, G);
#if DEBUG
     printf(
     "Hypercube of dimension %2d: %2d vertices\n",
        dim, n);
#endif
#if 0
          print_graph(n, G);
#endif
 }
```
}

## void gen\_hypercube(int d, int \*n, int G[NMAX][NMAX]) {

 $*n=1$  << d:

}

// Add code here.

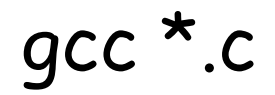

mv a.out gen

gen

The program prints:

Usage: gen <min\_dim><max\_dim>

gen 3 6

# The program prints: Hypercube of dimension 3: 8 vertices Hypercube of dimension 4: 16 vertices Hypercube of dimension 5: 32 vertices Hypercube of dimension 6: 64 vertices

When the hypercube generator is debugged and we want to compute the dominating sets:

gen 3 6 | dom\_set > ohypercube\_3\_6.txt or if your path is not set up nicely: ./gen 3 6 | ./dom\_set > ohypercube\_3\_6.txt

This strategy eliminates the need to store the generated graphs in files. Only the output is recorded.

This is very advantageous if you want to generate and test a very large set of graphs.

Another example of code using a command line parameter:

```
int main(int argc, char *argv[])
{
   int verbose;
  if (\text{argc}!=2)\{ printf("Usage: %s <verbose>\n", argv[0]);
       exit(0);
    }
   verbose= atoi(argv[1]);
```